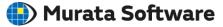

**Q**: How to convert 2D DXF data to 3D data?

A: When the DXF data is imported, setting its layers can result in 3D data.

Please refer to the Femtet help menu below for more information. Home>Modeling>CAD Data Import/Export>DXF File